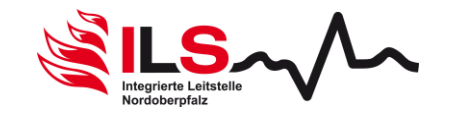

# **1. Kann ein Fahrzeugtablet auch mit der Standard-App betrieben werden?**

Ja das ist möglich. Bei einem reinen Offline-Betrieb kann es aber zu Einschränkungen bei der Navigation kommen. Bei einer Alarmierung muss im Nachgang aber das Tablet entsperrt und die Navigation manuell gestartet werden. Dieser Umstand kann mit der kostenpflichtigen Commander-App umgangen werden.

Im FF-Agent-System muss das Fahrzeug auch als Person angelegt werden. Hier ist folgende Konvention einzuhalten: Name = Ortsname; Vorname = Funkkennziffer

### **2. Wann erfolgt die Einsatzübertragung aus dem Einsatzleitsystem zu FF-Agent?**

Die Einsatzübertragung an FF-Agent erfolgt nach der Durchführung der analogen Alarmierung.

### **3. Werden in FF-Agent auch die wöchentlichen Probealarme signalisiert?**

Bei den wöchentlichen Probealarmen werden keine Einsätze generiert und somit erfolgt auch keine Übergabe an FF-Agent. Somit wird es auch keine Signalisierungen in der FF-Agent-App geben.

### **4. Stehen die Funktionen Anruf- und SMS-Information bei einem Einsatz zur Verfügung?**

Ja diese Funktionen stehen zur Verfügung. Die Kosten hierfür müssen durch die jeweilige Feuerwehr bzw. Kommune getragen werden. Eine Beantragung der Funktion muss direkt über FF-Agent erfolgen. Als Hinweistext kommt "Einsatz für die Feuerwehr xxx".

#### **5. Mail an einen neuen User wird nach der Migration nicht verschickt bzw. wird nicht zugestellt?** Prüfen, ob diese Mail im Spamordner enthalten ist. Falls hier nichts vorhanden ist, so kann der Admin über die "Kennwort vergessen Funktion" nochmal eine E-Mail zum Setzen des Kennwortes veranlassen. Diese ist direkt auf der Login Seite von der WebUI als Link "Passwort vergessen?" zu finden.

#### **6. Werden die übermittelten Schlag- und Stichworte auch in einer anderen Weise dargestellt (z.B. ohne Hashtag)?**

Eine Anpassung wird hier nicht erfolgen, weil diese Darstellung, nach der ABek 2016 (in der jeweils gültigen Fassung), konform ist.

# **7. Können Fähigkeiten manuell und eigenständig angelegt werden?**

Diese Möglichkeit besteht nur mit den Paketen Base Plus und Pro.

# **8. Nach Einsatzbeginn werden immer wieder Updates/Hinweise von der App gepuscht?**

Dieses Verhalten kann bei jeder Person unter Profil → Alarmierung/Benachrichtigungen eingestellt werden. Eine genaue Beschreibung hierzu gibt es im Handbuch.

#### **9. Der Nacht- bzw. Tagmodus greift nicht. Es kommen weiterhin Alarme, obwohl das nicht sein darf. Warum ist das so?**

Ist der Punkt "Eigenen Alarmton verwenden" aktiviert, so greift der Nacht- und Tagmodus nicht.

#### **10. Was sind stille Alarme und wie kommen diese zustande?**

Stille Alarme sind Einsätze, die sofort nach dem Anlegen wieder geschlossen werden (Status ist dann WARTEND). Diese Einsätze entstehen z.B., wenn innerhalb der festgelegten Frist für neue Einsätze ein weiterer Einsatz empfangen wird. Das ist zum Beispiel in Unwetterlagen usw. sinnvoll, damit die Einsatzinfos nicht sofort von der App / Commander App verschwinden. Die neuen Einsätze können danach theoretisch manuell alarmiert/geöffnet werden, wenn der erste Einsatz beendet ist.

#### **11. Wie lange dauert es bis die neuen Informationen sichtbar sind, wenn ein Berechtigungsprofil geändert wurde?**

Hier unterscheidet die App zwischen den Informationen bzw. Berechtigungen. Bei Einsatzinformationen werden die neuen Einstellungen sofort wirksam, sobald die App aktualisiert wird, zum Beispiel bei einem erneuten Öffnen oder einer neuen Alarmierung. Die Zuteilung von neuen Schaltflächen dauert länger. Eine genaue Zeitdefinition kann nicht mitgeteilt werden.

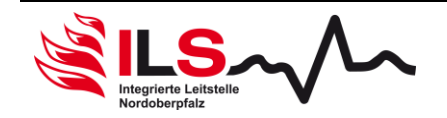

## **12. In der App wurde die Funktion Abwesend aktiviert. Es kommen aber weiterhin Alarme und Einsatzupdates an. Ist das so normal?**

Dieses Verhalten ist so normal. Laut FF-Agent wird die Person als Abwesend bei einem Einsatz gelistet, aber soll weiterhin die Alarme und Einsatzupdates erhalten, falls eine spätere Einsatzteilnahme doch noch möglich ist.

## **13. Ein Einsatz wurde alarmiert und anschließend wird die Einsatzbereitschaft deaktiviert. Es kommen weiterhin die Einsatzupdates an. Ist das normal?**

Der Einsatz wurde in der Phase Einsatzbereit korrekt alarmiert. Somit werden die Updates für diesen Einsatz weiterhin zugestellt, obwohl die Einsatzbereitschaft deaktiviert wurde. Neue Einsätze werden hingegen nicht mehr alarmiert.

# **14. Nach welchen Kriterien erfolgt die Zuteilung der App-Lizenzen?**

Die Anzahl der Lizenzen wird auf Grund der Stärkemeldung 2020 bestimmt. Zu dieser Zahl kommen noch die Fahrzeuge der einzelnen Organisation hinzu.

# **15. Bei einem Handy der Marke Huawei kommen keine Alarmierungen an?**

Dies betrifft aktuell nur die neuesten Modelle dieser Marke. Hier werden die Googledienste nicht mehr unterstützt. Eine Alarmierung klappt nur wenn die App geöffnet ist, ansonsten erfolgt keine Alarmierung.

### **16. Werden Sicherheitswachen, freiwillige Tätigkeiten auch automatisch in FF-Agent als Einsatz dargestellt?**

Ins System von FF-Agent werden Einsätze nur automatisch übertragen, wenn diese vom Einsatzleitsystem alarmiert werden. Bei Einsätzen die keine Alarmierung enthalten, erfolgt kein automatischer Abgleich.

Auf Anforderung der jeweiligen Dienststelle beim Disponenten kann dieser Vorgang angestoßen werden. Die jeweilige Dienststelle muss im FF-Agentsystem einstellen und garantieren können, dass bei der Übermittlung der Dienststellen-ID kein Alarm über die FF-Agent-App erfolgt.

### **17. Bei FF-Agent gibt es eine Einsatznachbereitung und Einsatzarchivierung. Werden dadurch die Arbeiten in der Einsatznachbearbeitung (EMS) hinfällig?**

Das System von FF-Agent ist ein Zusatzinformationssystem für eine redundante Alarmierung. Weiterhin sind zusätzliche Funktion, wie in der Frage genannt, enthalten.

Dieses System setzt das bisherige Vorgehen nicht außer Kraft.

Somit ist die Einsatzdokumentation weiterhin in der Einsatznachbearbeitung (EMS) zu erfassen.

# **18. Wie müssen die Formulare EB 1.65 und EB 1.66 befüllt werden?**

Mit dem Formular EB 1.65 bestätigt die verantwortliche Person einer Dienststelle, in diesem Fall der erste Kommandant, die Teilnahme am Zusatzinformationssystem FF-Agent. Sobald dieses Dokument in der ILS vorhanden ist, wird für den ersten Kommandanten der Adminzugang eingerichtet. Anschließend können weitere Personen im System integriert werden. Weiteren Personen kann dann bei Bedarf die Rolle des Administrators zugeteilt werden.

Das Formular EB 1.66 wird dann für die Zuteilung der Berechtigungsprofile benötigt. Eine Zuteilung der Profile kann erst nach Anlage der Personen erfolgen.

#### **19. Auf der FF-Agent-Webseite wird bei den Einsätzen bei einem Einsatz eine durchgestrichene**  Glocke mit dem Hinweis "Noch nicht alarmiert" angezeigt. Warum ist das so?

Die durchgestrichene Glocke ist ein Zeichen dafür, dass keine passende Alarmregel gefunden wurde und deshalb für den Einsatz keine Benachrichtigung erfolgt ist.

# **20. Wie viele Alarmschleifen bzw. Alarmregeln stehen einer Organisation zur Verfügung?**

Jeder Organisation stehen laut dem ILS-Grundpaket insgesamt jeweils 25 Alarmschleifen und Alarmregeln zur Verfügung.

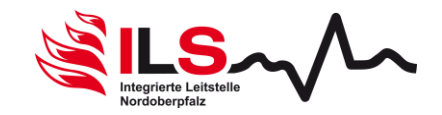

## **21. Personen sind in mehreren Organisationen (z.B. zwei Feuerwehren oder Feuerwehr und BRK) tätig. Wie ist hier das Vorgehen?**

Diese Personen müssen in jeder Organisation als Person angelegt werden. Somit bekommen sie von beiden Organisationen die Informationen und Alarmierungen.

In der FF-Agent-App erfolgt zuerst die Anmeldung mit den ersten Zugangsdaten. Anschließend können über Einstellungen → Account der zweite bzw. weitere Accounts hinzugefügt werden. Die Alarmeinstellungen können für jeden Account einzeln angepasst werden.

## **22. Dürfen Personen aus der Jugendfeuerwehr auch im FF-Agent erfasst werden?**

Eine Erfassung von Personen aus der Jugendfeuerwehr kann im FF-Agent erfolgen. Das Vorgehen ist, wie bei den anderen Personen gleich. Die Lizenzkosten werden auch vom ZRF getragen.

Eine Alarmierung muss nach den gesetzlichen Vorgaben durch die jeweilige Organisation eingehalten werden.

#### **23. Bei iOS lässt sich der Alarmton mit der seitlichen Taste quittieren. Warum ist das bei Android nicht der Fall?**

Das Betriebssystem iOS unterstützt diese Funktion. Bei Android gibt dies das Betriebssystem nicht her. Es wurde aktuell von FF-Agent bei Android hinterlegt, dass mit dem Öffnen der App der Alarmton quittiert wird.